# **OSCAL "Deep Diff"**

**- a model-agnostic OSCAL tool and the concept behind it -**

**National Institute of** NIST **Standards and Technology** U.S. Department of Commerce

ITL/CSD/OSCAL Team "Lunch With the Devs" Presentation

### The Problem: Large Documents are Difficult to Digest

# 239

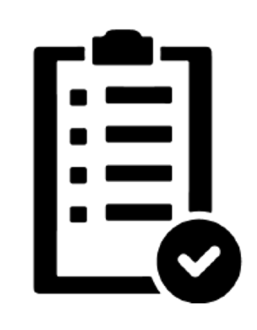

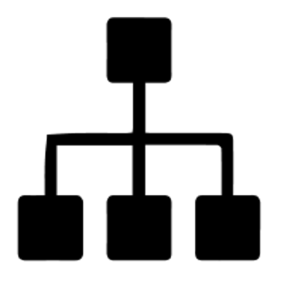

### **Authors**

How do I track changes that my team has made between revisions of a document?

### **Catalog Consumers**

How can I produce a checklist of controls with relevant changes when a new revision of a control catalog comes out?

### **Developers**

How can I track when certain types of changes to a document happens, and make decisions based on those change-lists (such as in a CI/CD pipeline)?

# The Solution: A "Diff" Tool for OSCAL Documents NIST

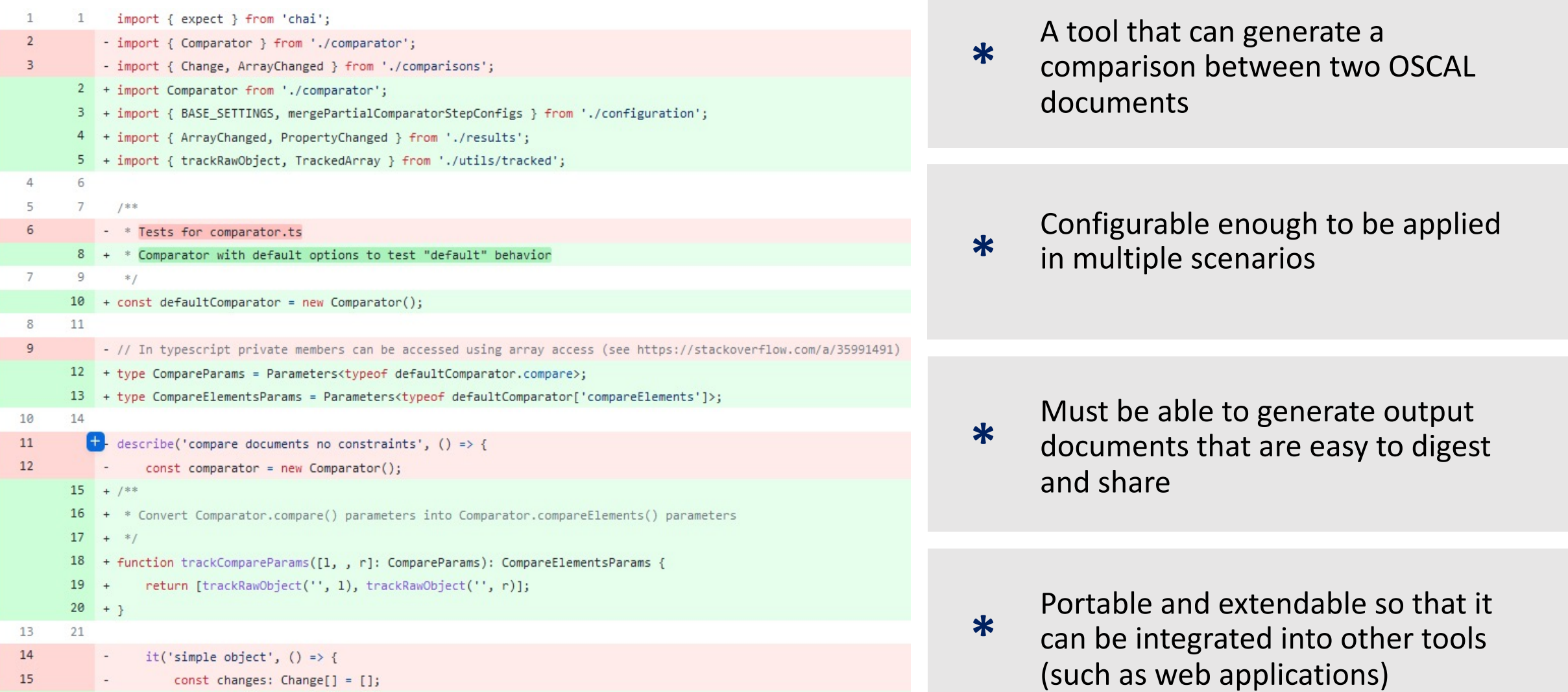

GitHub's diff view, an example of a diff tool used daily by developers

# OSCAL Deep Diff Introduction

## usnistgov/oscaldeep-diff

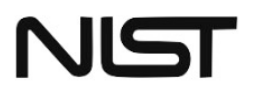

[WIP] Open Security Controls Assessment Language (OSCAL) Deep Differencing Tool

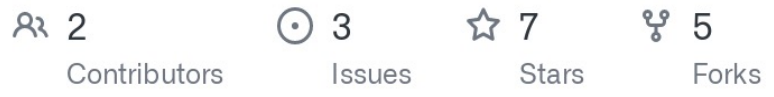

OSCAL-deep-diff GitHub card

- **An open-source JavaScript/TypeScript CLI application and library that can be used to compare arbitrary JSON documents**
- **Does not rely on a schema to compare objects, can be configured to compare documents in a reproducible manner**
- **Generates outputs in multiple formats including easy-to-distribute Excel spreadsheets**
- **Can be integrated into other tools, including web and desktop applications**

# Output Format

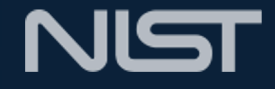

"leftDocument": "vault/NIST\_SP-800-53\_rev4\_catalog.json", "rightDocument": "vault/NIST\_SP-800-53\_rev5\_catalog.json", "changes": [

"change": "property\_changed", "leftPointer": "/catalog/uuid", "leftElement": "b954d3b7-d2c7-453b-8eb2-459e8d3b8462", "rightPointer": "/catalog/uuid", "rightElement": "613fca2d-704a-42e7-8e2b-b206fb92b456"

"change": "property\_changed", "leftPointer": "/catalog/metadata/last-modified", "leftElement": "2021-06-08T13:57:28.91745-04:00", "rightPointer": "/catalog/metadata/last-modified", "rightElement": "2021-06-08T13:57:33.013981-04:00"

},

},

"change": "property\_changed", "leftPointer": "/catalog/metadata/version", "leftElement": "2015-01-22", "rightPointer": "/catalog/metadata/version", "rightElement": "5.0.1"

- **By default, OSCAL deep diff produces a JSON document listing the differences between the two documents**
	- Valid change types are "property left only", "property right only", "property changed", and "array changed".
	- Each "array changed" type has a sub-list of changes for each matched pair of items.
- **The raw JSON document can be used to produce friendlier output documents**
	- Excel output collects all of one object type (like controls) and displays them in an Excel document.
	- The tool can be extended to produce other comparison views (such as a web-application or pdf report)

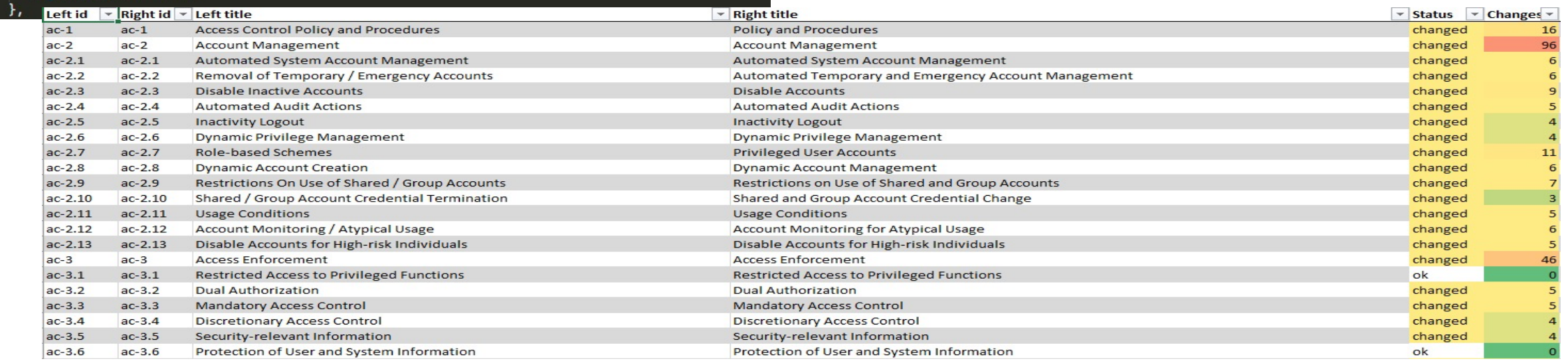

# **Configurability**

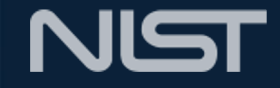

#### eftPath: vault/NIST\_SP-800-53\_rev4\_catalog.json

ightPath: vault/NIST\_SP-800-53\_rev5\_catalog.json

tputPath: vault/NIST\_SP-800-53\_rev4-rev5\_catalog\_comparison-augmentedHungarian.json omparatorConfig:

#### $1 + 1 + 1$

ignoreCase: true

stringComparisonMethod: cosine matcherGenerators:

- type: HungarianMatcherContainer
- outOfTreeEnabled: true

#### catalog:

#### ignore:

- metadata
- back-matter

#### controls:

matcherGenerators:

- type: HungarianMatcherContainer ignore:

- params

#### uuid:

stringComparisonMethod: absolute groups:

matcherGenerators:

- type: ObjectPropertyMatcherContainer property: id

#### id:

ignoreCase: false

stringComparisonMethod: jaro-wrinker utputConfigs:

- identifiers:
	- 'id'
	- 'title'

outputType: excel

outputPath: vault/NIST\_SP-800-53\_rev4-rev5\_catalog\_comparison.xlsx

An example configuration file for comparing control catalogs

**The tool can be configured to change the behavior of the comparison:**

- **Ignore objects that are irrelevant to the comparison**
- **Change the way properties are compared (select a string similarity algorithm, ignore case, etc.)**
- **Swap out the algorithms used to "match" array items to each other**

**…as well as the output format:**

- **Change which objects will be collected for the comparison**
- **Choose which metadata should be displayed in the output document**
- **Output to JSON, Excel, etc.**

### **This is all configured via a YAML file**

# Shortcomings

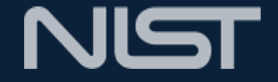

### • **Speed of comparisons**

- Array comparison algorithms are computationally expensive.
- For example, depending on the settings used, comparisons between SP 800-53 revisions can take upwards of 10 minutes.
- **Comparison behavior tuning**
	- Getting the tool fit a particular comparison scenario may require tweaking.
	- This can be solved with community support and examples.
- **Comparison results**
	- Some scenarios are not supported yet, such as object demotion/promotion. (ex. A control becoming an enhancement)

# [Call to Action](https://github.com/usnistgov/oscal-deep-diff)

**[If this tool is exciting or potentially usefu](https://github.com/usnistgov/oscal-deep-diff/pull/34)l to you:** 

- Please provide feedback, report bugs, and **improvements!**
- **Feel free to submit issues, PRs, and discuss** https://github.com/usnistgov/oscal-deep-

**Please note: The version of OSCAL Deep Diff shown here is still and property https://github.com/usnistgov/oscal-deep-diff/pull/34**

### Look forward to OSCAL Deep Diff v1.0, comin

*Expect the second pre-release later this week!*

### HEY, LOOK, WE HAVE A BUNCH OF DATA! I'M GONNA ANALYZE IT.

NO, YOU FOOL! THAT WILL ONLY CREATE MORE DATA!

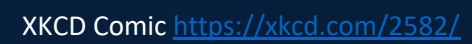

**Questions?**